# Leistungsprüfstände bei Kässbohrer

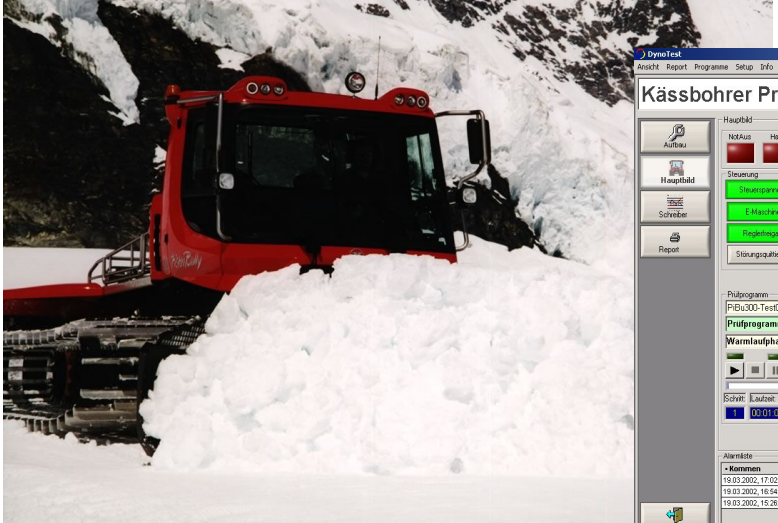

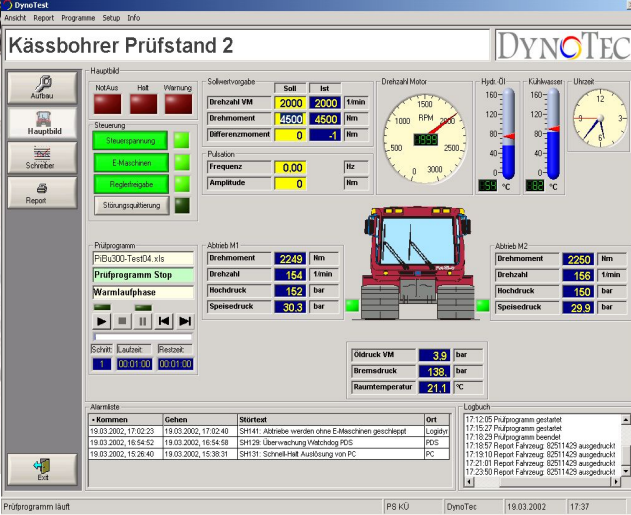

Die Kässbohrer Geländefahrzeug AG ist ein führender Anbieter von Technik für Umwelt, Natur und Freizeit. Die Produktpalette der Kässbohrer Geländefahrzeug AG umfasst die PistenBully Familie für die Pisten- und Loipenpflege, die BeachTech Geräte zur Strandreinigung sowie Sonderfahrzeuge für Arbeits- und Transporteinsätze in unwegsamem Gelände.

Zur Abnahme der komplexen Fahrzeuge sind zwei Leistungsprüfstände aufgebaut worden.

Ziel der Prüfstände ist es den vier Stunden dauernden Leistungstest möglichst vollautomatisch zu verarbeiten. Für jeden Fahrzeugtyp existieren Prüfprogramme die das Fahrzeug in allen Funktionen überprüfen und über eine Protokollfunktion die Messdaten zu einem Abnahmeprotokoll verdichten.

## **Programmerstellung:**

Durch einfache Prüfprogramme werden die Prüfschritte und die Einstelldaten auf die verschiedenen Fahrzeuge programmiert. Als Programmeditor kommt Microsoft Excel zum Einsatz. Dieses Tool wurde wegen seiner hohen Verbreitung in der Industrie ausgewählt.

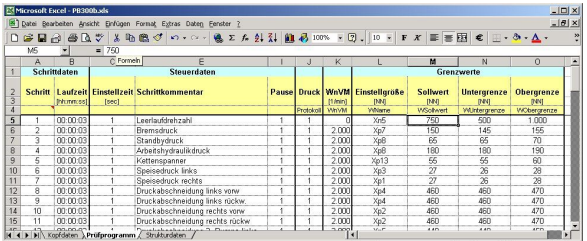

Microsoft Excel als Programmeditor

## **Das Automatisierungssystem:**

Das Automatisierungssystem besteht im wesentlichen aus zwei Komponenten. Für die Steuerungs- und Regelungsfunktionen wird Logidyn D2 eingesetzte welches durch seine Echtzeit- und Multiprozessor- Fähigkeiten schon seit langem in der Industrie eingesetzt wird. Zur Anlagenvisualisierung und Auswertung ist DynoTest bei DynoTec entwickelt worden.

### **Logidyn D2:**

Ist ein hochdynamisches Regelungs- und Steuerungssystem. Die skalierbare CPU-Leistung innerhalb eines VME-Magazins, zentrale und dezentrale E/A-Baugruppen sowie die vollgrafische Projektierungssoftware LogiCAD zeichnet das System aus.

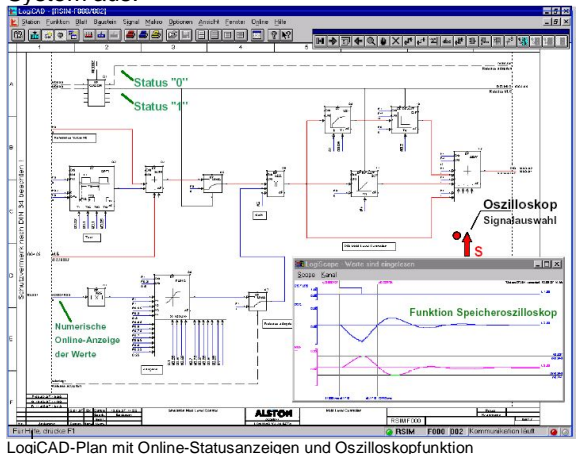

#### **DynoTest:**

DynoTest arbeitet auf dem Betriebssystem Windows NT / Windows 2000 / Windows XP.

Die Prüfprogrammerstellung erfolgt unter Windows Excel womit ihnen alle Funktionen dieses Standard Tools zur Verfügung stehen. Die mit Excel erstellten und bearbeiteten Prüfprogramme, werden von

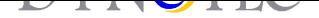

2\*160 kW

DynoTest auf dem Prüfstand abgearbeitet. Auf dem Prüfstand muss nicht Excel installiert sein. Mit ihm werden die einzelnen Zyklen geschrieben, die anschließend zu einem kompletten Versuch zusammengefügt werden. Durch die klare und gegliederte Struktur ist es leicht, auf bereits bestehenden Versuchen aufzubauen bzw. einen bestehenden Versuch an einen neuen Prüfling anzupassen.

Die Drehzahlvorgabe im Fahrzeug erfolgt direkt über die Motorelektronik des Fahrzeuges.

### **Anlagenkonfiguration:**

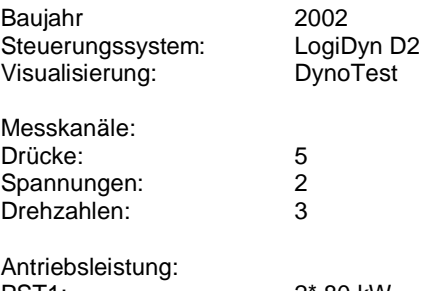

**Technische Daten:**

PST1: 2\*80 kW<br>PST2: 2\*160 kW

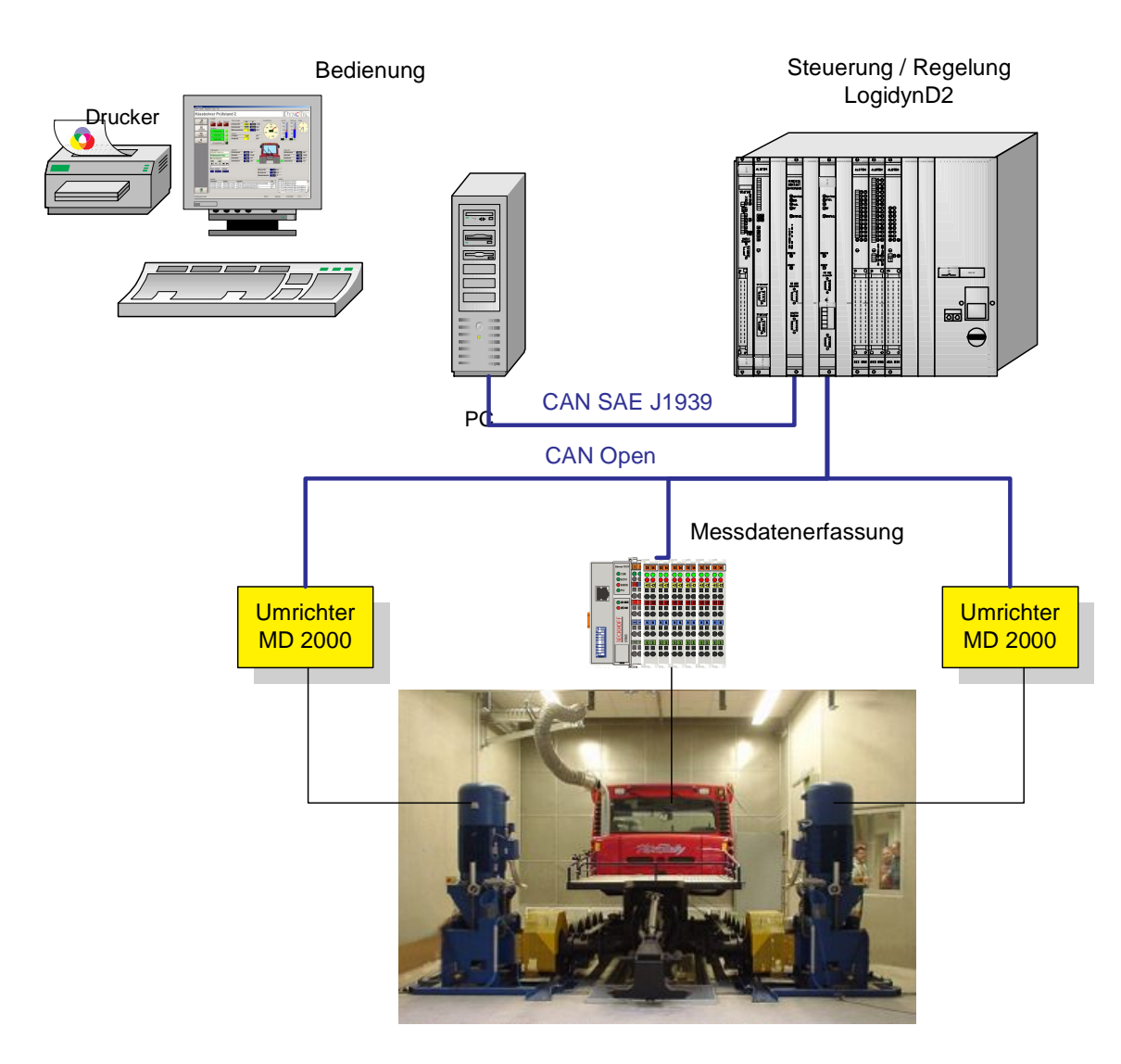

**Logidyn und LogiCAD sind eingetragene Warenzeichen der ALSTOM Anlagen und Antriebssysteme GmbH**